# Propagation des fissures par fatigue dans le fil de contact caténaire

**Club CAST3M, 29 Novembre 2012**

**Arnaud Verrier, Si Hai MAI , Mac Lan NGUYEN-TAJANSNCF, Innovation et Recherche**

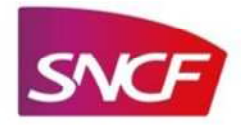

1 | DIRECTION INNOVATION & RECHERCHE -

- I. Introduction
- II. Présentation du modèle numérique de l'étude
- III. Etude de sensibilité numérique
- IV. Identification des paramètres matériau
- V. Premiers résultats
- VI. Perspectives

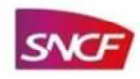

#### I. Introduction

- II. Présentation du modèle numérique de l'étude
- III. Etude de sensibilité numérique
- IV. Identification des paramètres matériau
- V. Premiers résultats
- VI. Perspectives

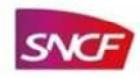

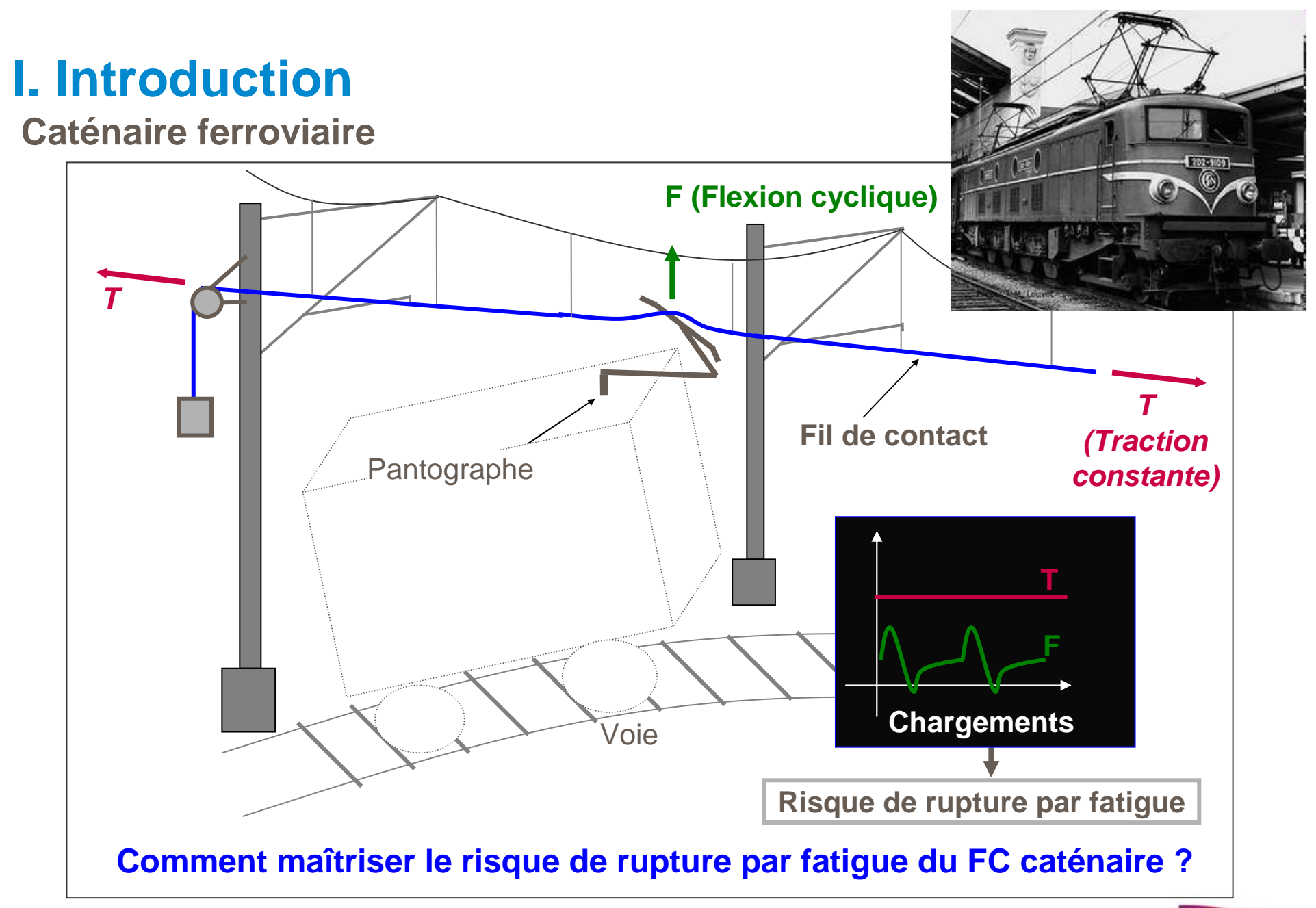

4 | DIRECTION INNOVATION & RECHERCHE -

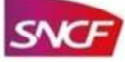

### **I. IntroductionObjectif de l'étude**

Optimisation de la stratégie de maintenance et du plan de surveillance

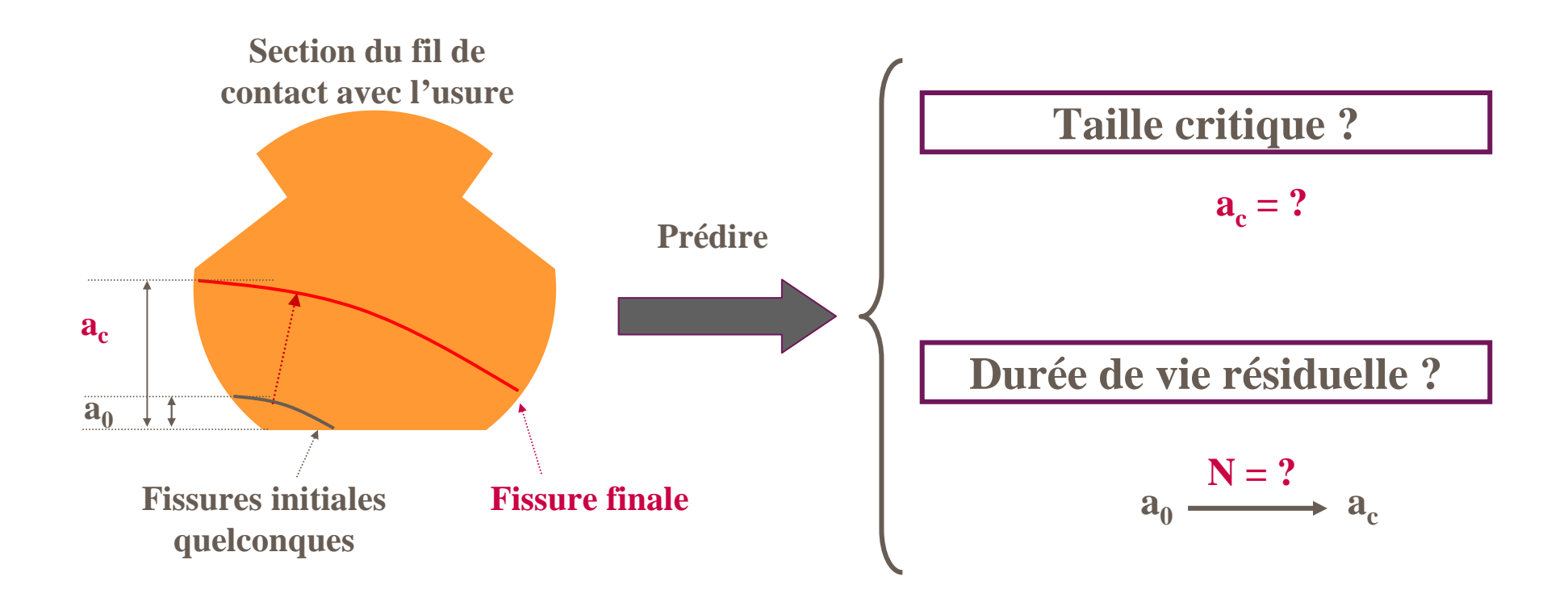

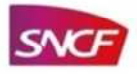

# **I. Introduction**

### **Méthodologie**

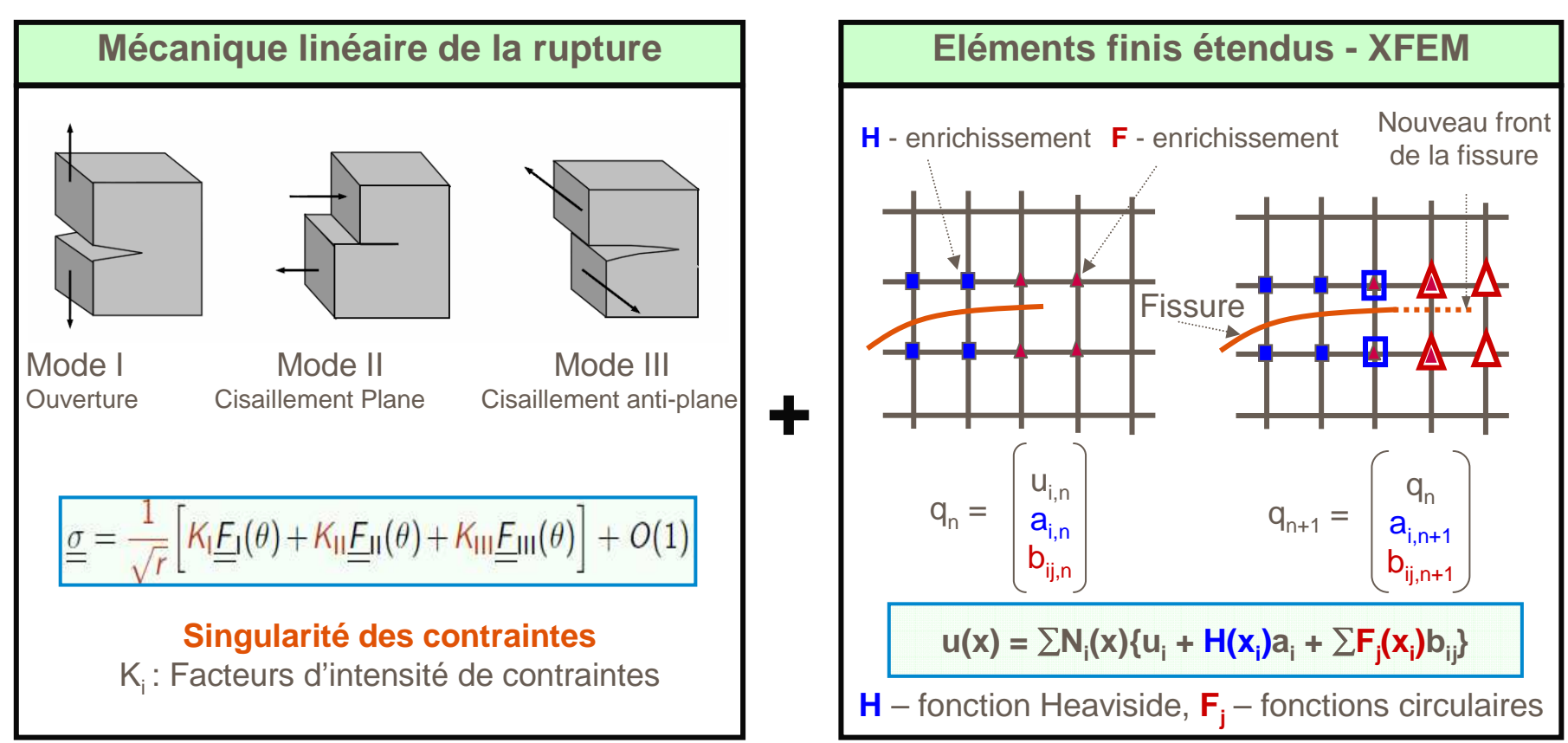

**XFEM = Enrichissement des éléments finis classiques avec la fonction de saut H et les fonctions circulaires F afin de représenter le saut de déplacement des lèvres et la singularité des contraintes au front de la fissure, et utilisation des fonctions de niveau « lever-sets » pour identifier la position de la fissure.**

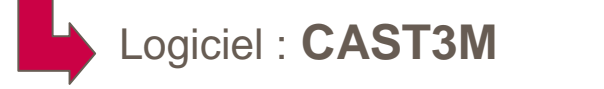

- I. Introduction
- II. Présentation du modèle numérique de l'étude
- III. Etude de sensibilité numérique
- IV. Identification des paramètres matériau
- V. Premiers résultats
- VI. Perspectives

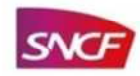

### **II. Présentation du modèle numérique de l'étudeDescription géométrique**

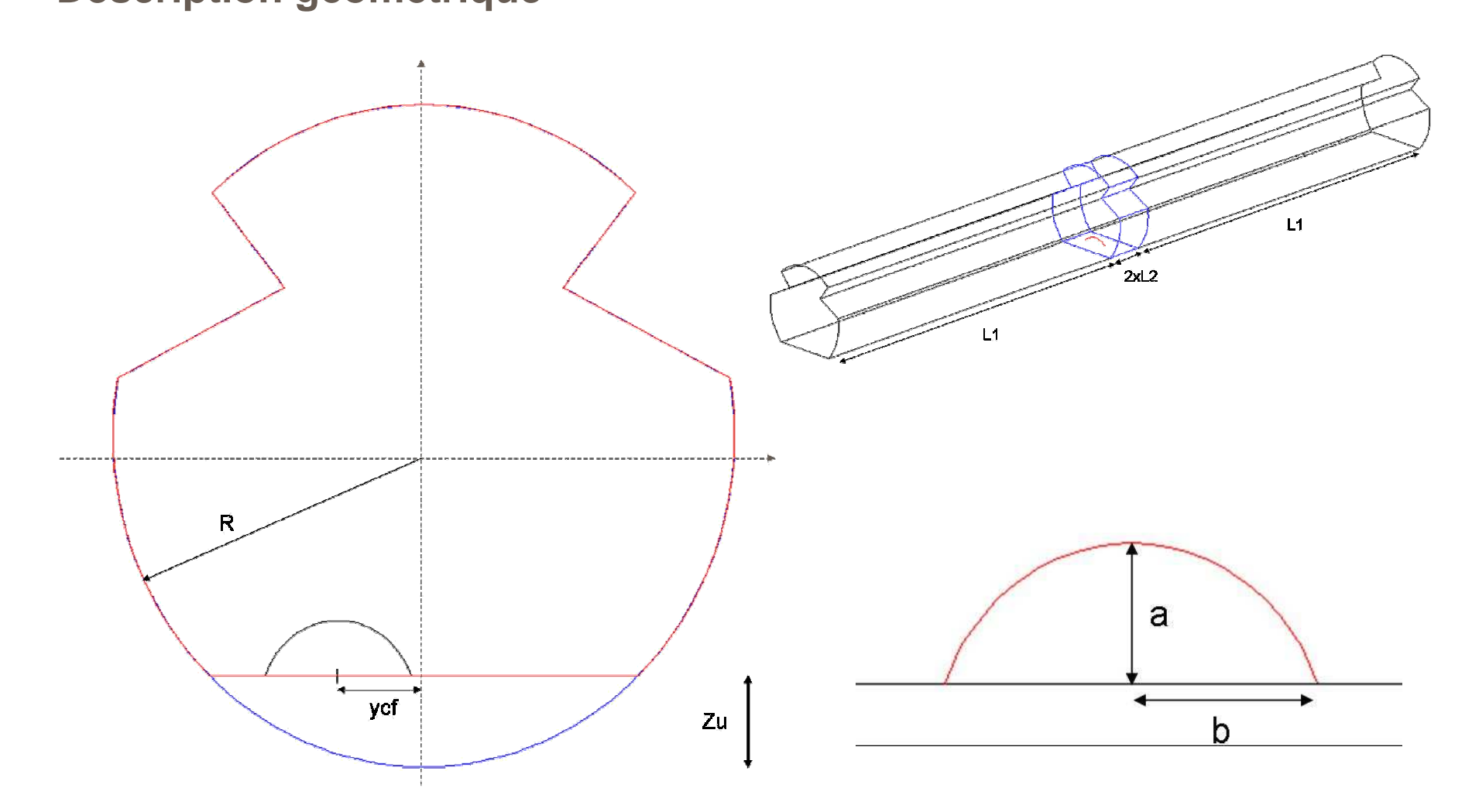

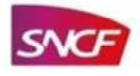

# **II. Présentation du modèle numérique de l'étude**

**Description numérique**

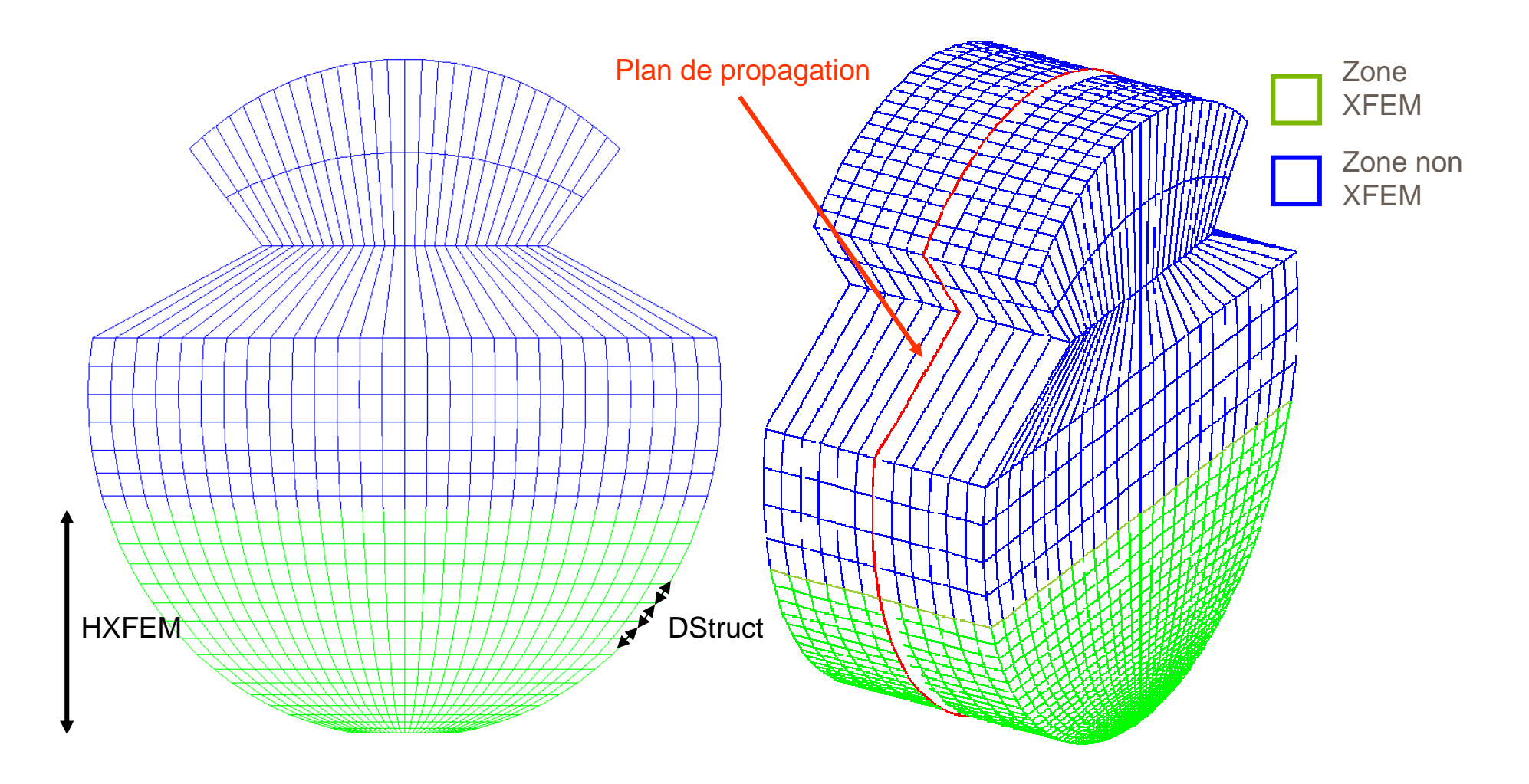

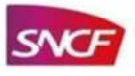

# **II. Présentation du modèle numérique de l'étude**

**Description des conditions limites**

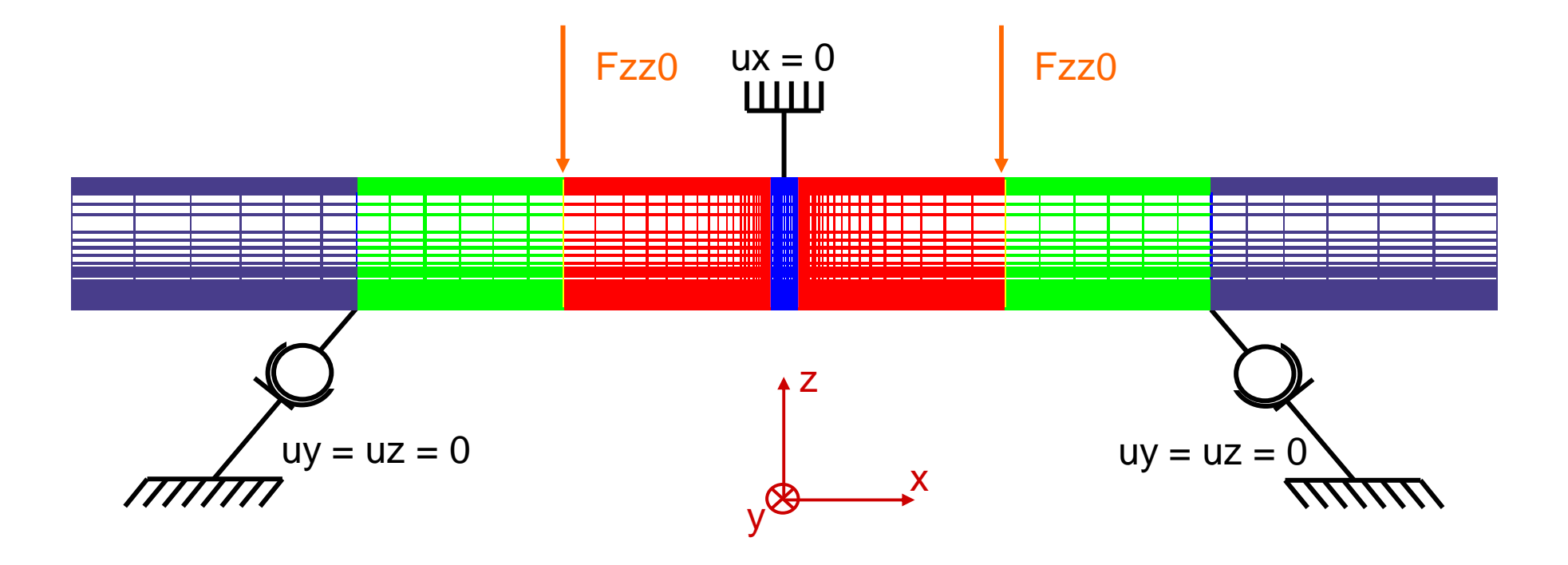

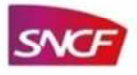

### **II. Présentation du modèle numérique de l'étudeAlgorithme numérique - XFEM**

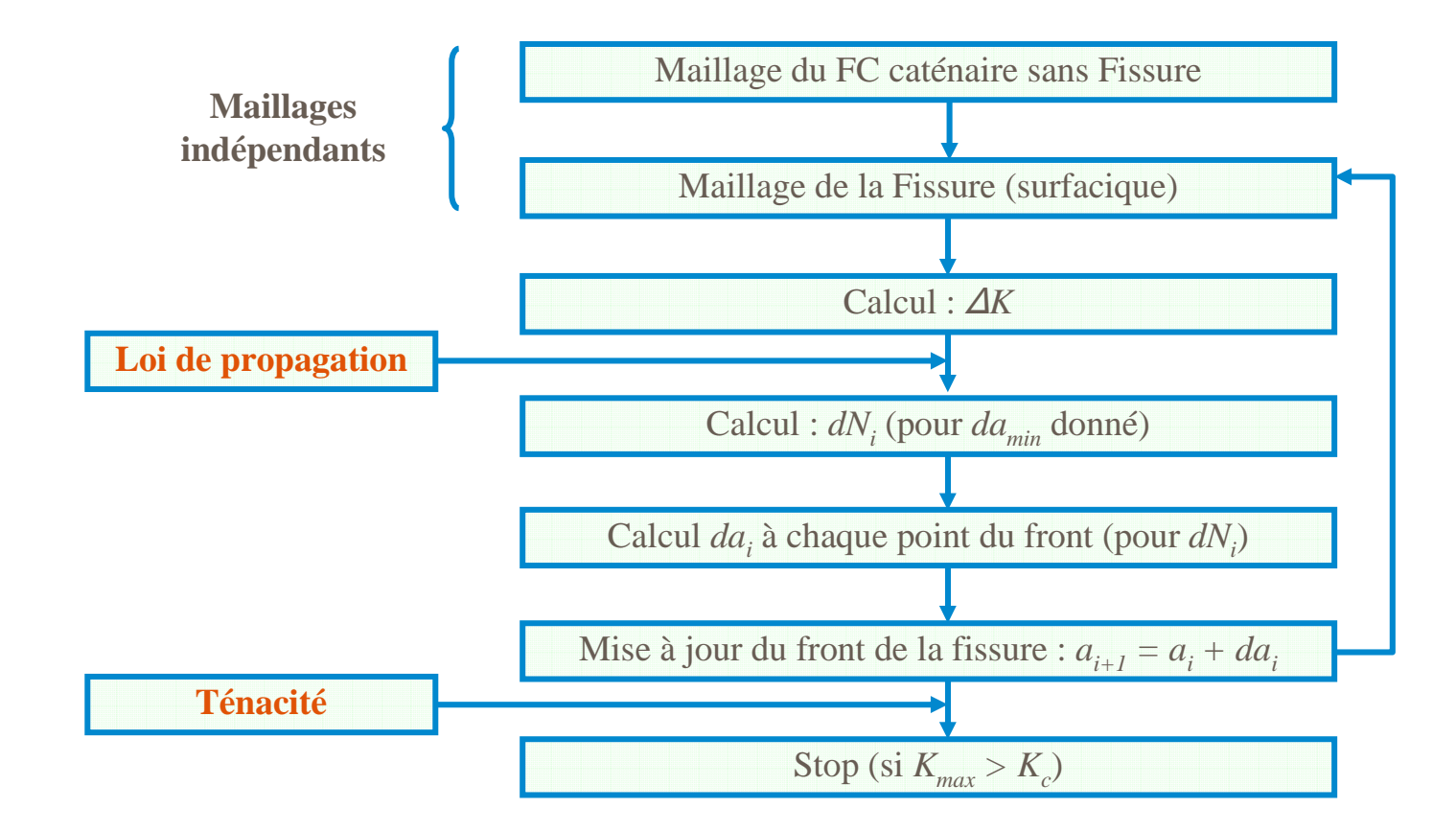

K (facteurs d'intensité des contraintes), K $_{\rm c}$  (ténacité), N (nombre de cycles de chargement), a (taille de la fissure)

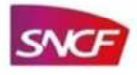

- I. Introduction
- II. Présentation du modèle numérique de l'étude
- III. Etude de sensibilité numérique
- IV. Identification des paramètres matériau
- V. Premiers résultats
- VI. Perspectives

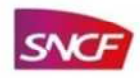

**Description des paramètres numériques**

- Incrément de propagation, CoefDa1
- Densité du maillage de la structure, DStruct
- Densité du maillage du front de fissure, Nbno\_el

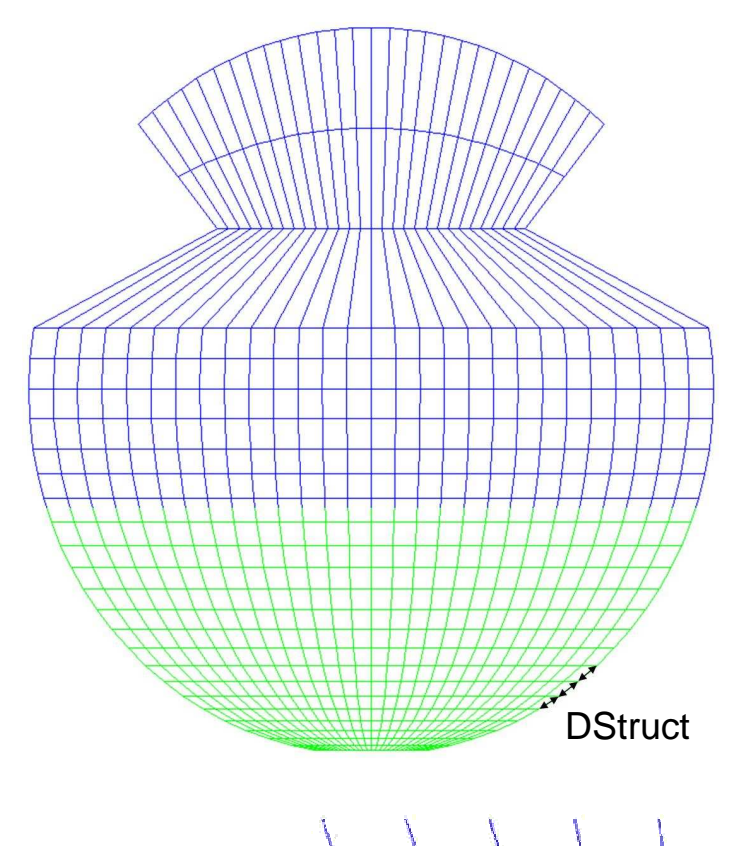

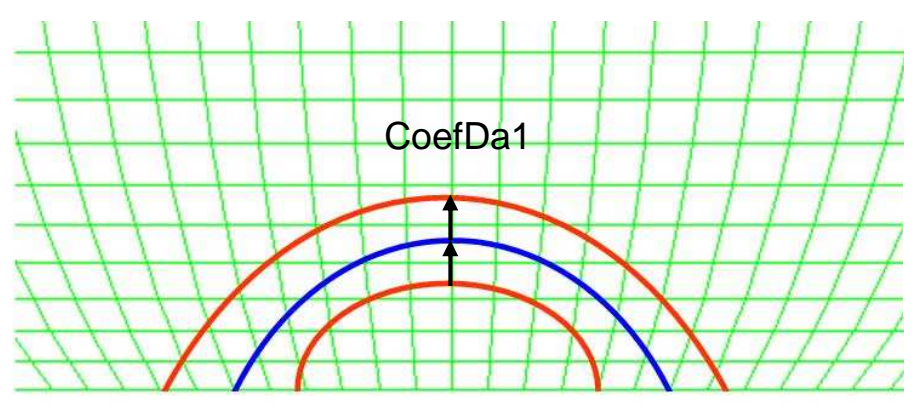

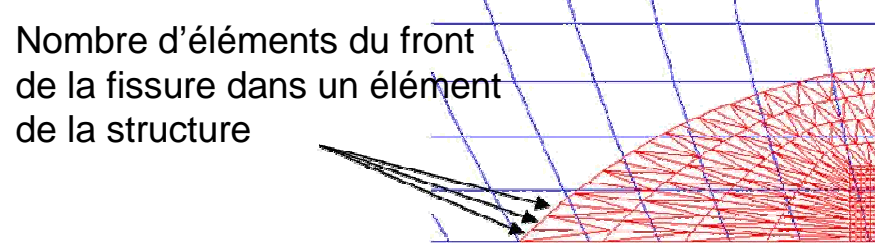

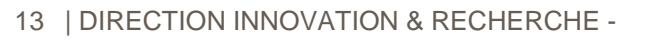

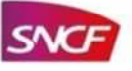

**Présentation du modèle de l'étude**

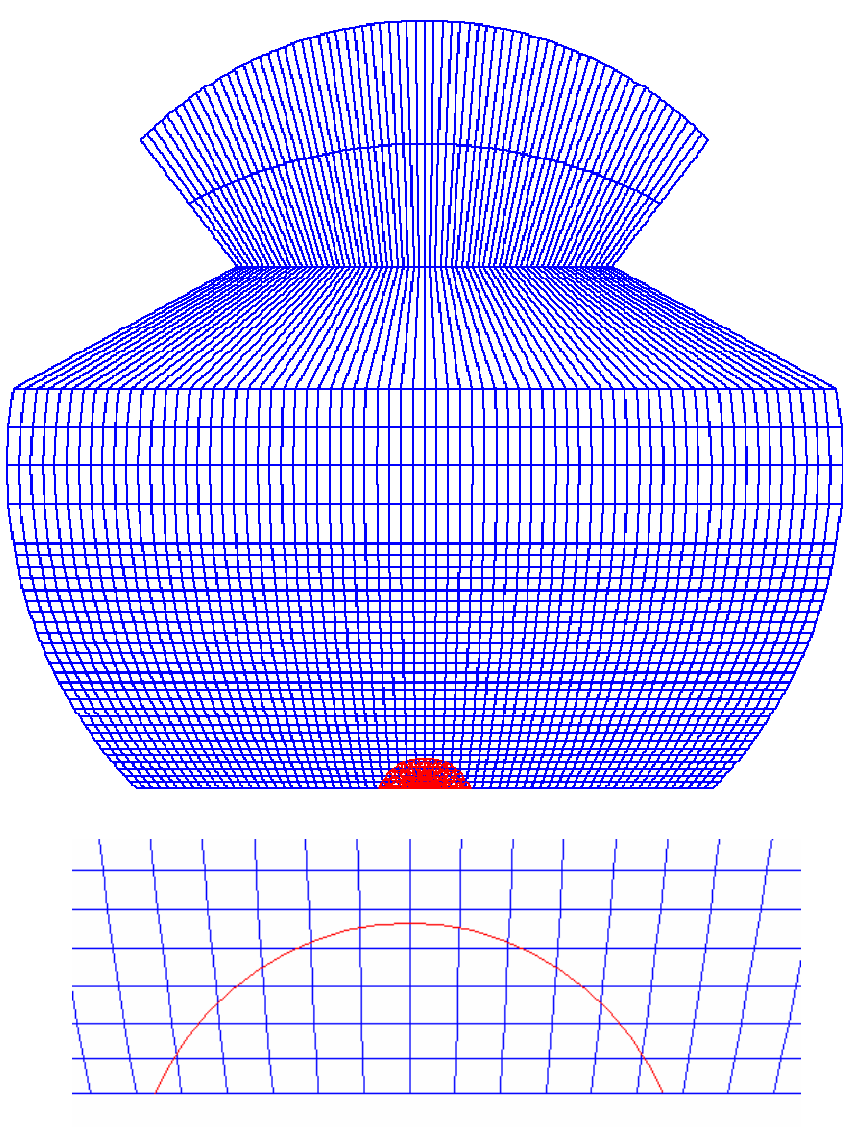

14 | DIRECTION INNOVATION & RECHERCHE -

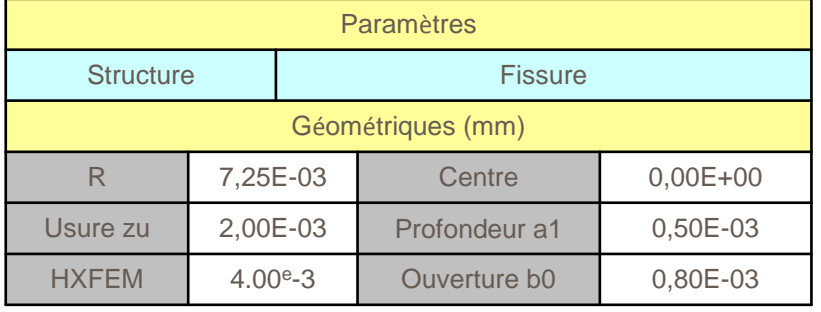

- Fissure elliptique centrée (symétrique)
- Conditions limites symétriques
- Tendance des résultats connue

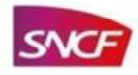

**Incrément de propagation, CoefDa1**

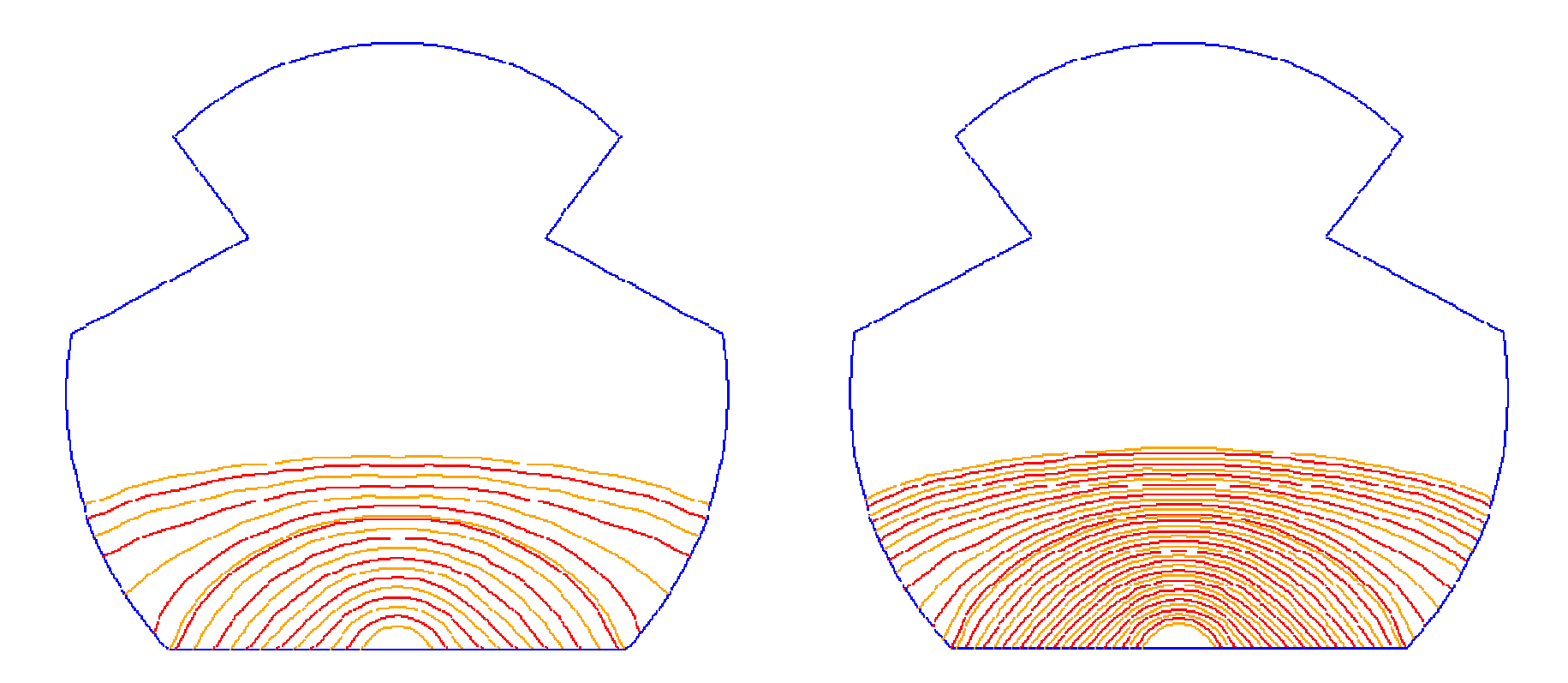

CoefDa1= [c1,c2,c3,c4,c5]

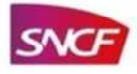

**Incrément de propagation, CoefDa1**

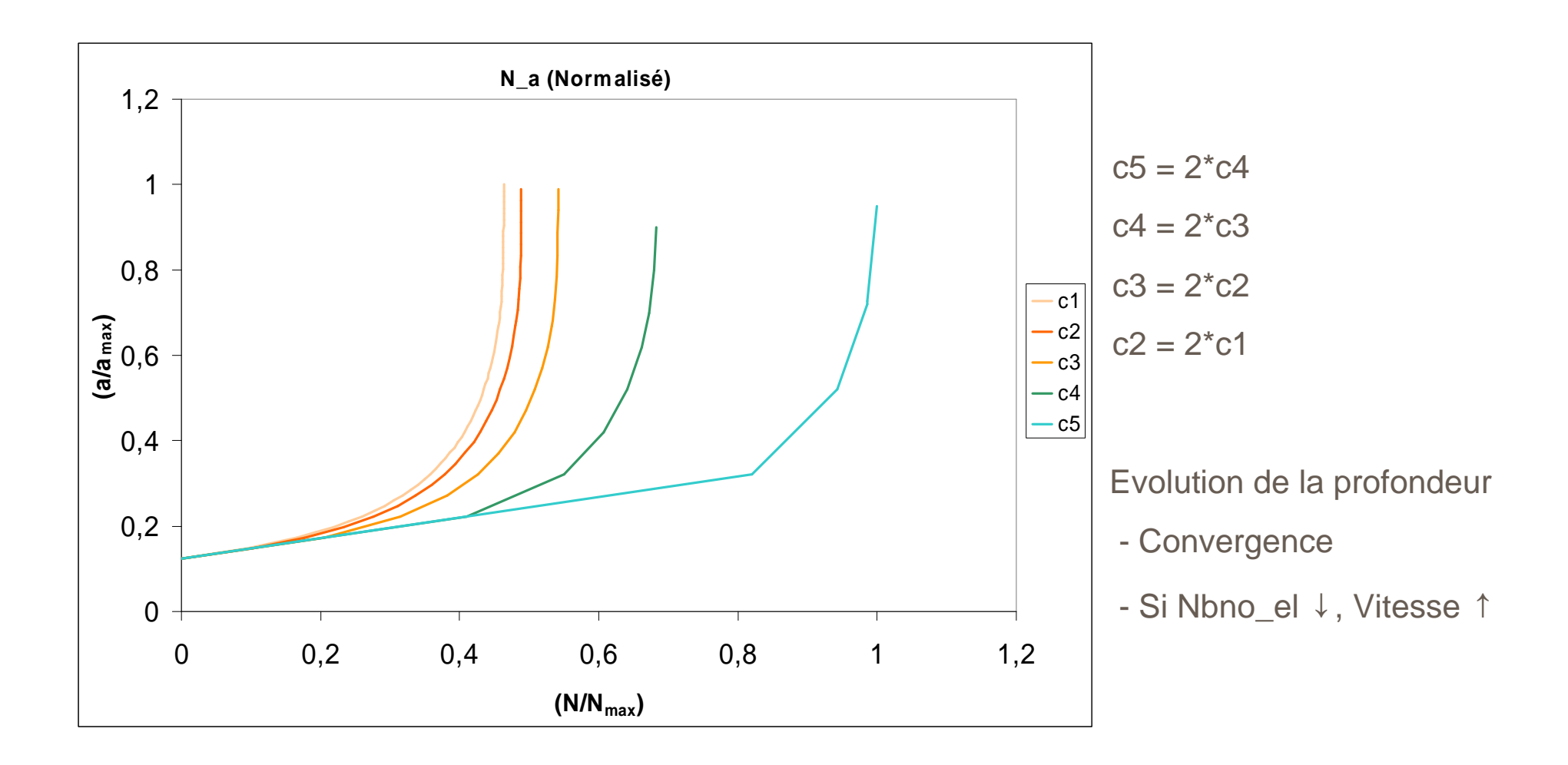

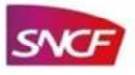

#### **Incrément de propagation, CoefDa1**

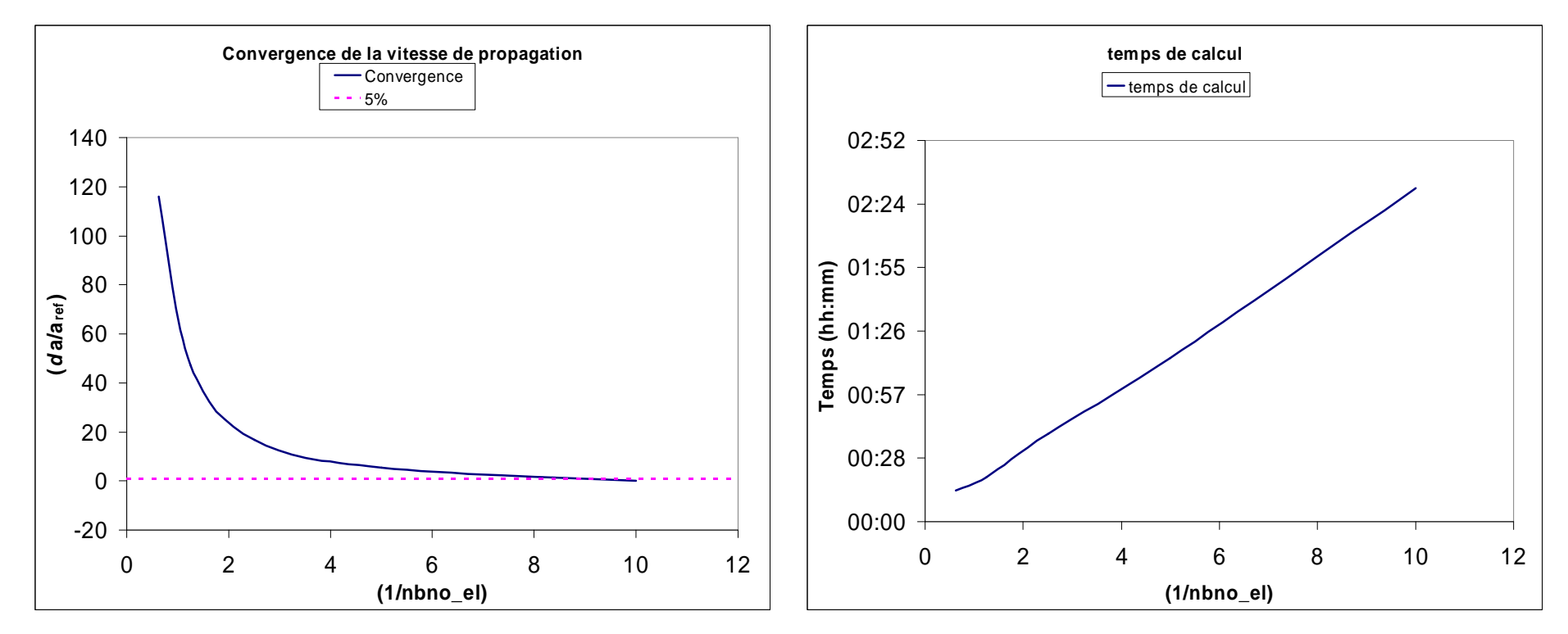

#### **Conclusion**

- Critère de sélection : convergence de la de la vitesse de propagation.
- Choix de sélection : Ecart relatif et temps de calcul.

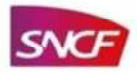

## **III. Etude de sensibilité numérique**

### **Conclusion**

Résultats étude numériques :

- convergence des résultats,
- optimisation du coût de calcul,
- stabilisation du modèle.

#### Autres cas d'étude :

- fissure excentrée,
- fissure droite,
- fissure « à cheval ».

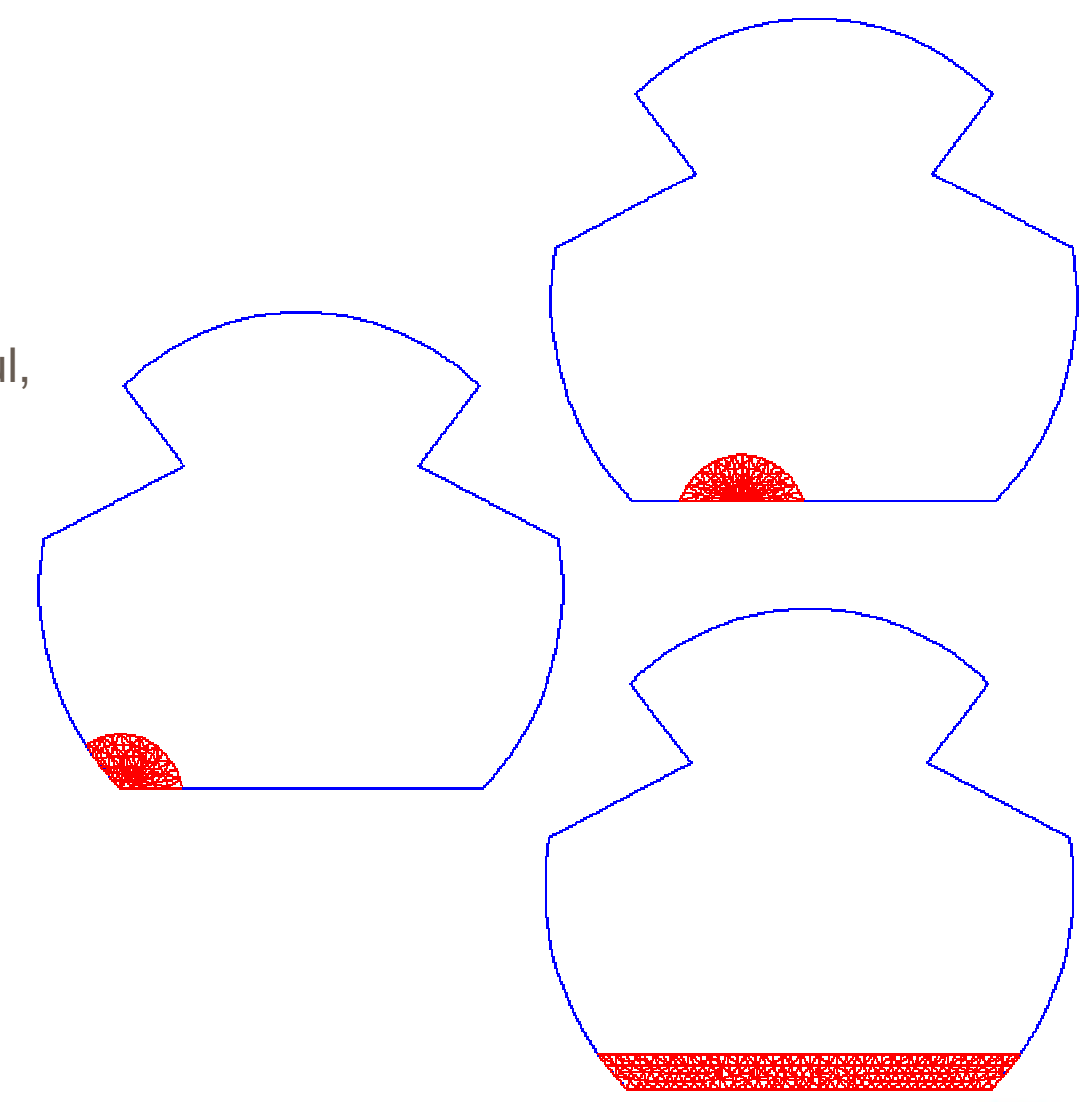

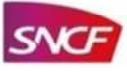

- I. Introduction
- II. Présentation du modèle numérique de l'étude
- III. Etude de sensibilité numérique
- IV. Identification des paramètres matériau
- V. Premiers résultats
- VI. Perspectives

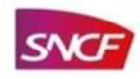

## **IV. Identification des paramètres matériau**

**Exploitation des essais (Agence d'Essai Ferroviaire – AEF)** 

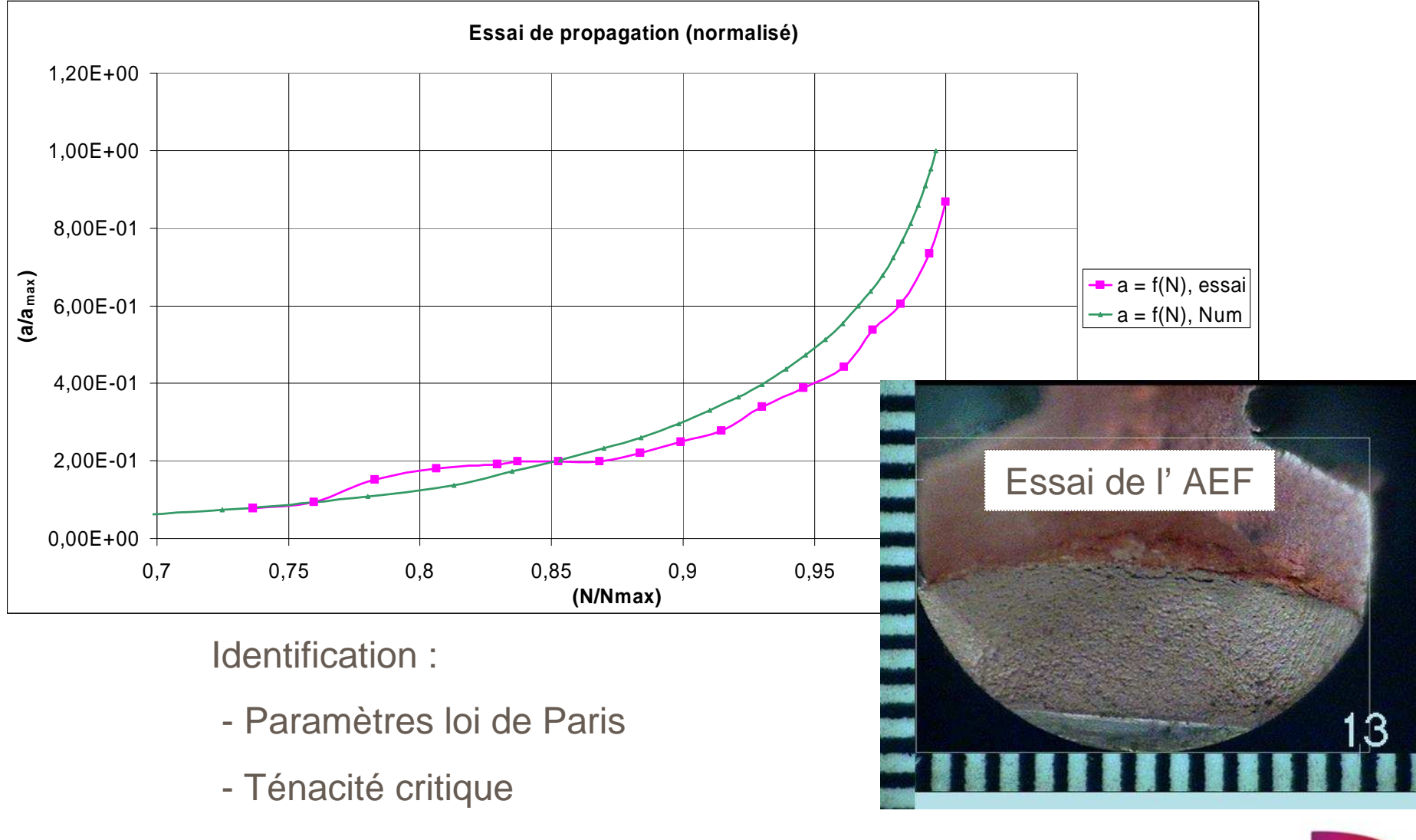

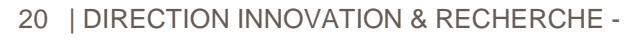

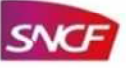

## **IV. Identification des paramètres matériau**

**Exploitation des résultats de l'identification**

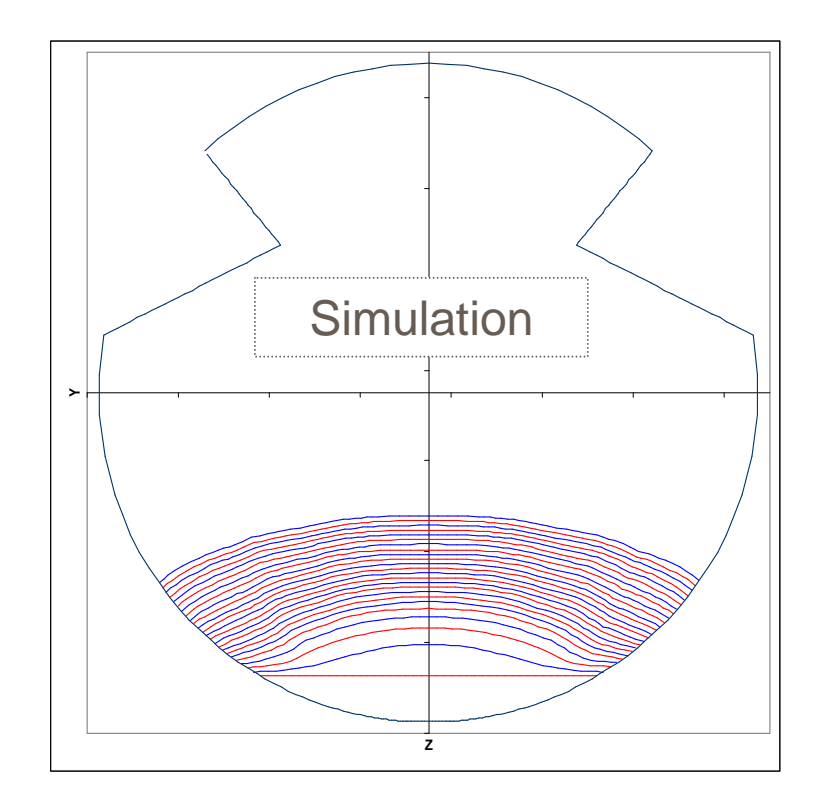

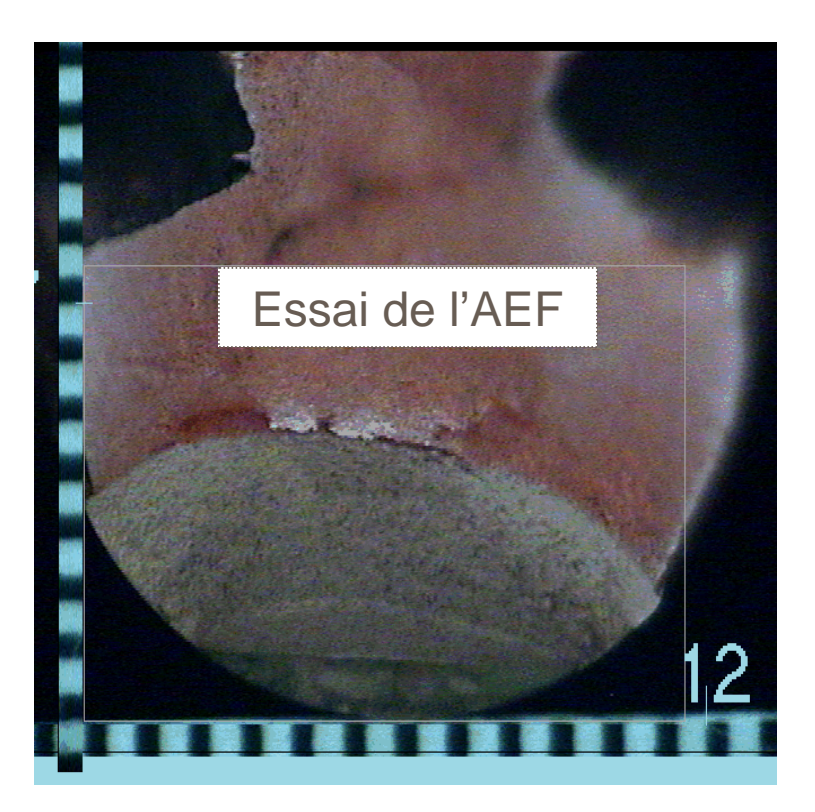

- Cohérence de la vitesse de propagation
- Cohérence de la géométrie

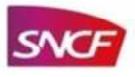

- I. Introduction
- II. Présentation du modèle numérique de l'étude
- III. Etude de sensibilité numérique
- IV. Identification des paramètres matériau
- V. Premiers résultats
- VI. Perspectives

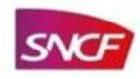

### **V. Premiers résultats**

#### **Fissure elliptique excentrée**

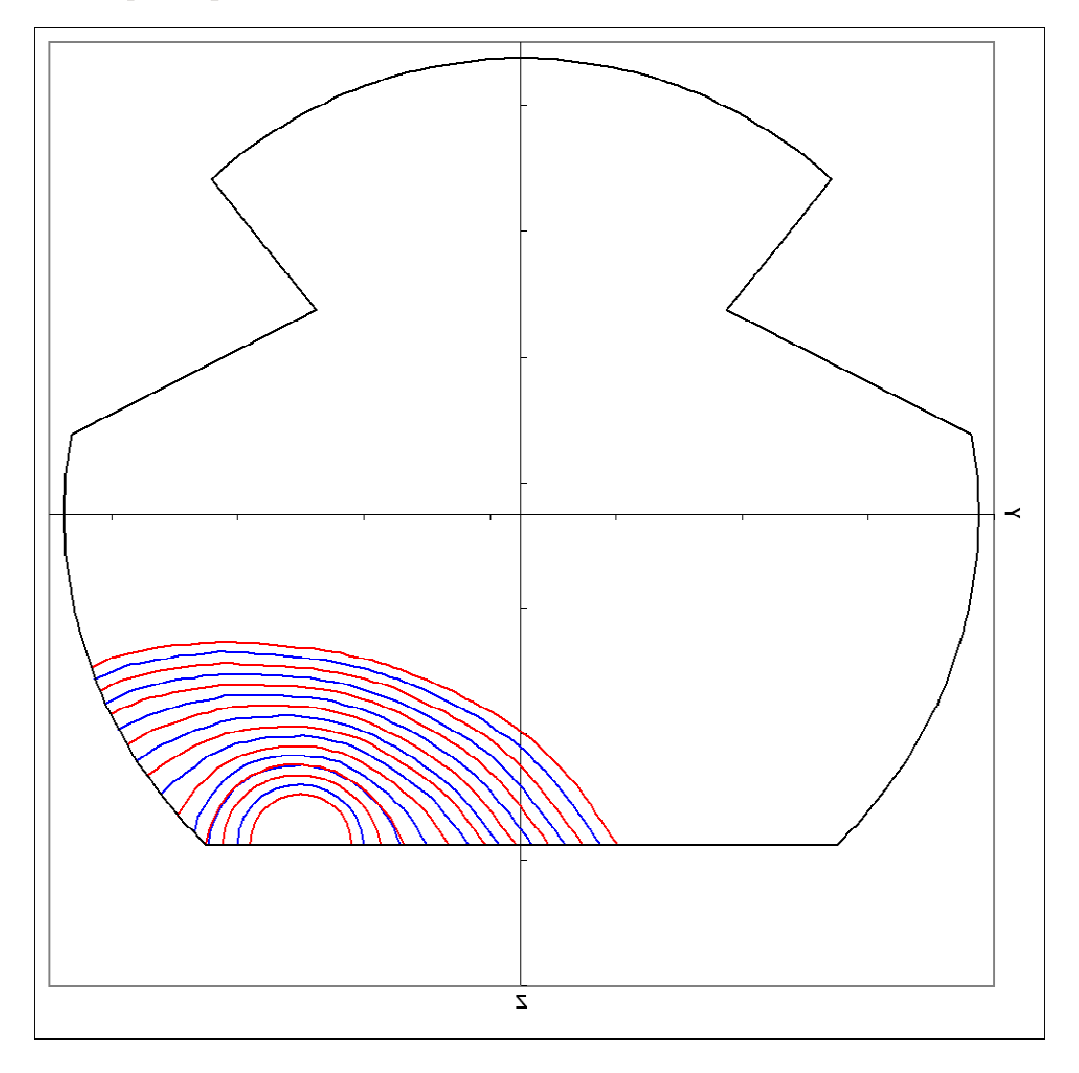

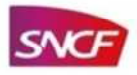

### **V. Premiers résultats**

**Fissure elliptique « à cheval »**

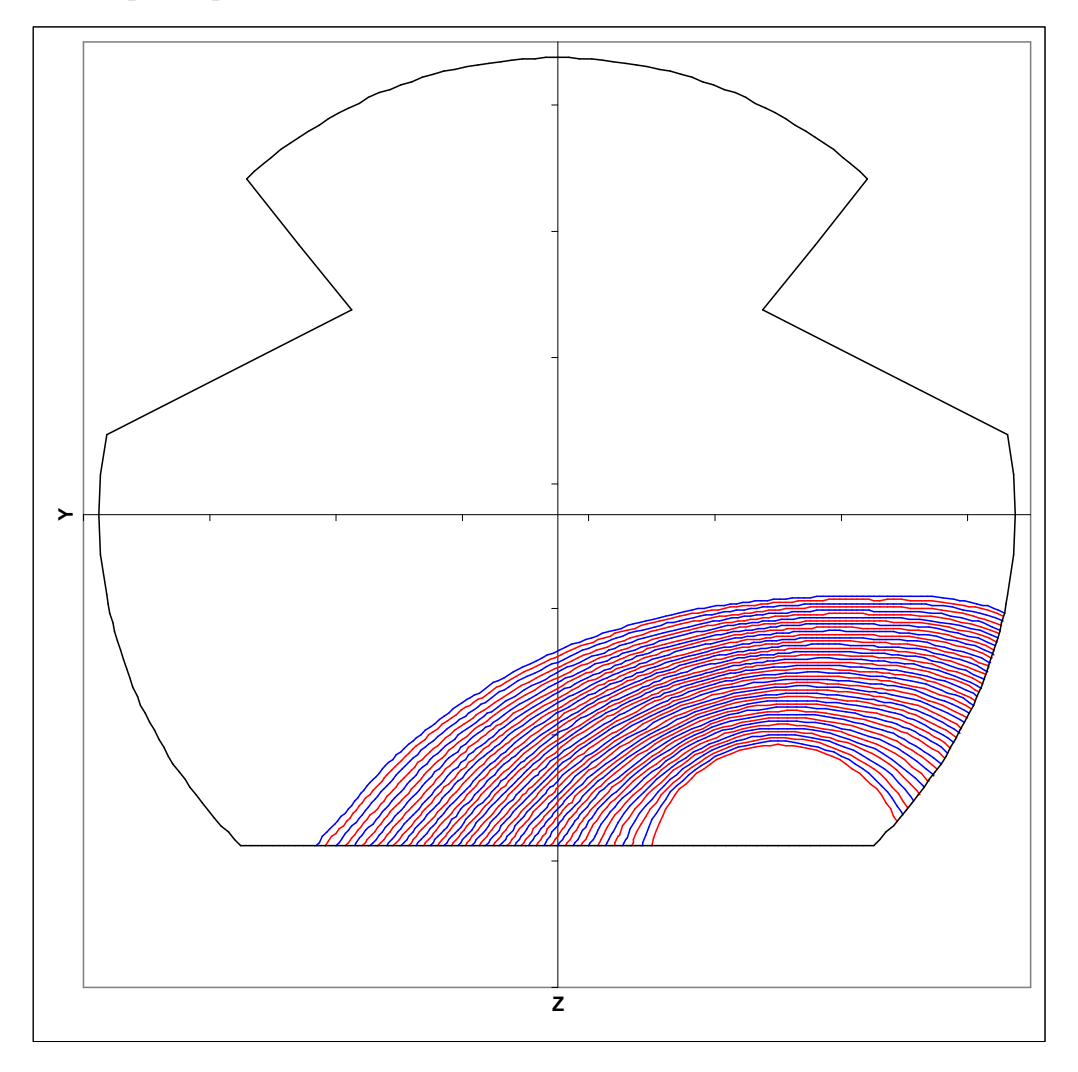

24 | DIRECTION INNOVATION & RECHERCHE -

### **V. Premiers résultats**

### **Fissure droite**

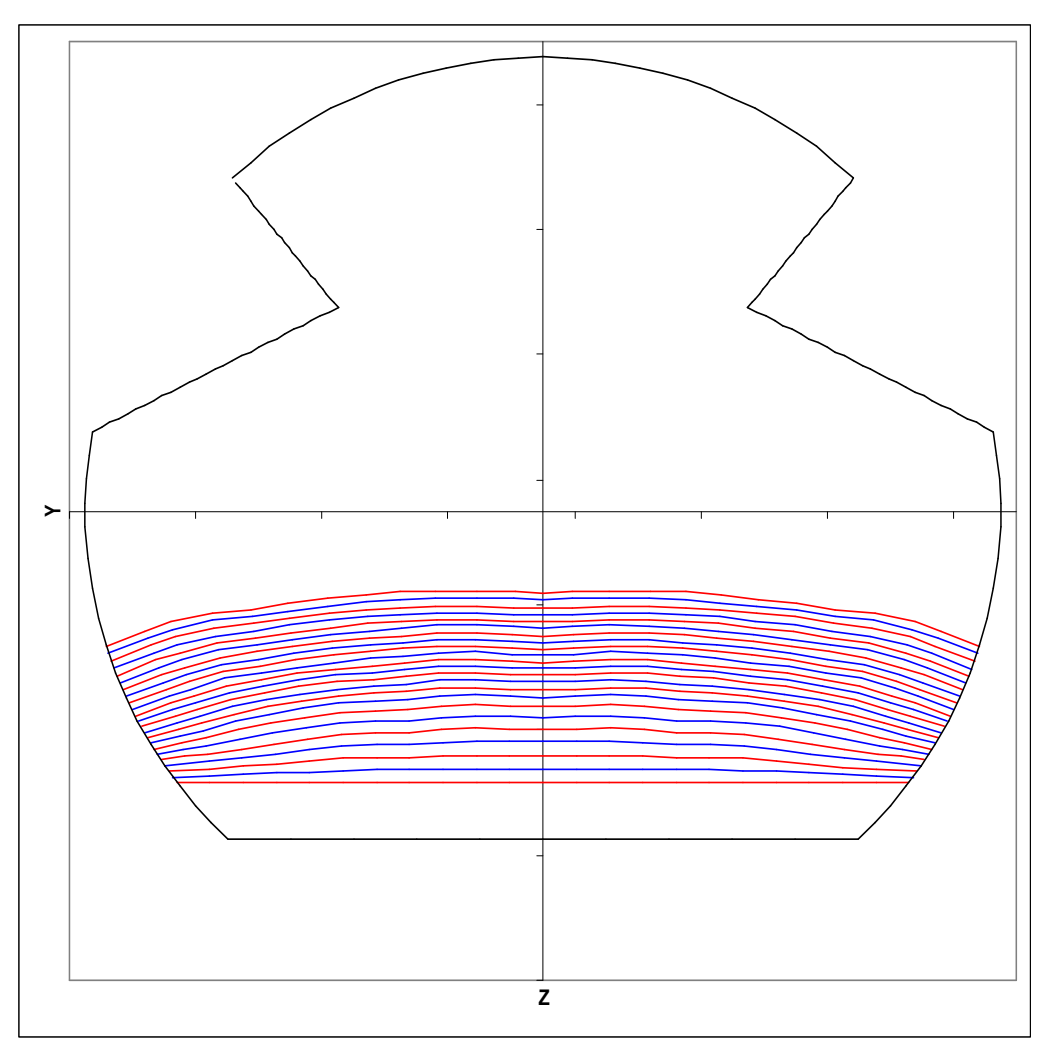

25 | DIRECTION INNOVATION & RECHERCHE -

- I. Introduction
- II. Présentation du modèle numérique de l'étude
- III. Etude de sensibilité numérique
- IV. Identification des paramètres matériau
- V. Premiers résultats
- VI. Perspectives

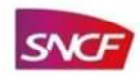

### **IV. Perspectives**

### **Couplage avec le calcul dynamique**

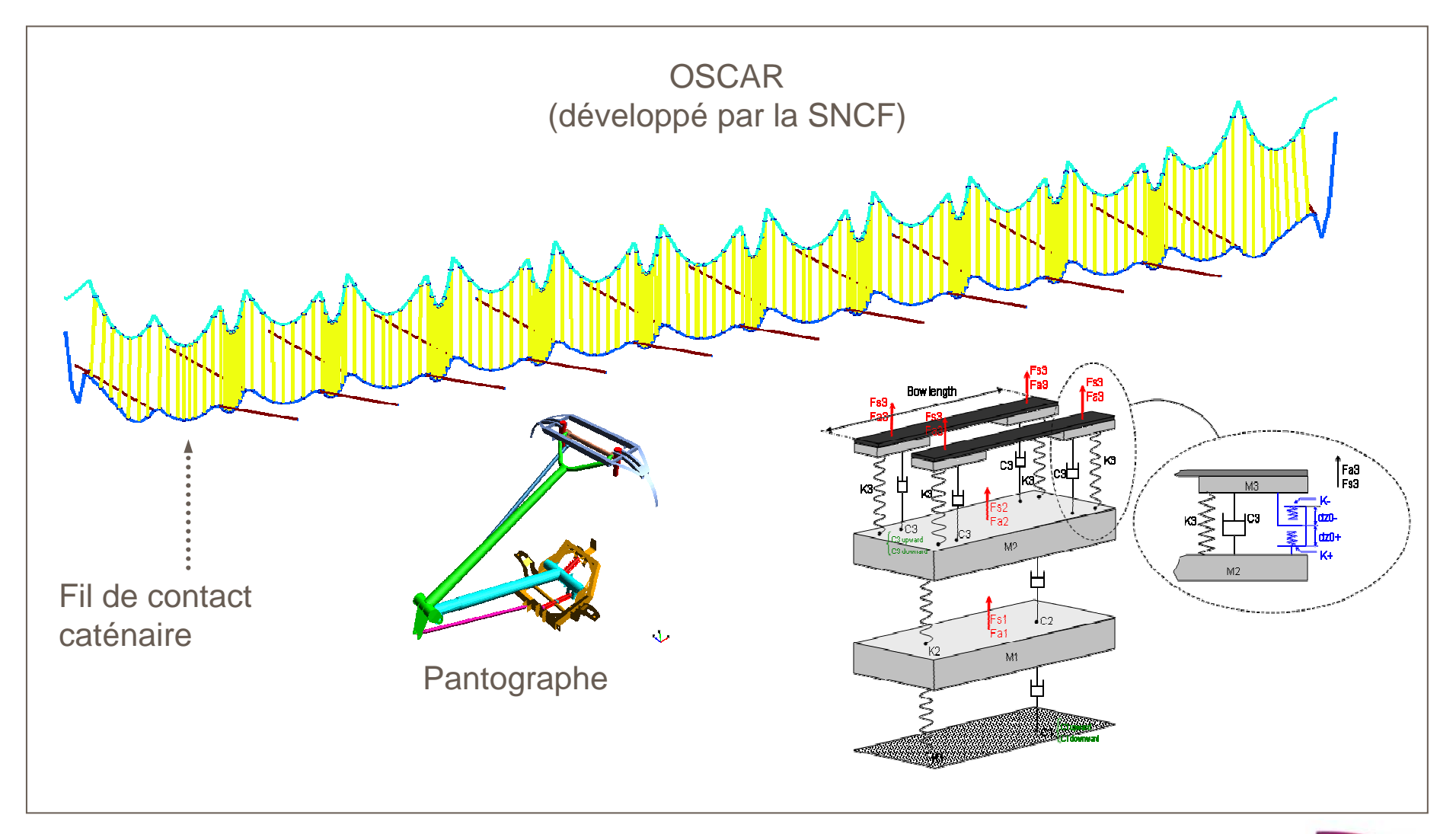

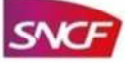

## **IV. Perspectives**

### **Etude paramétrique**

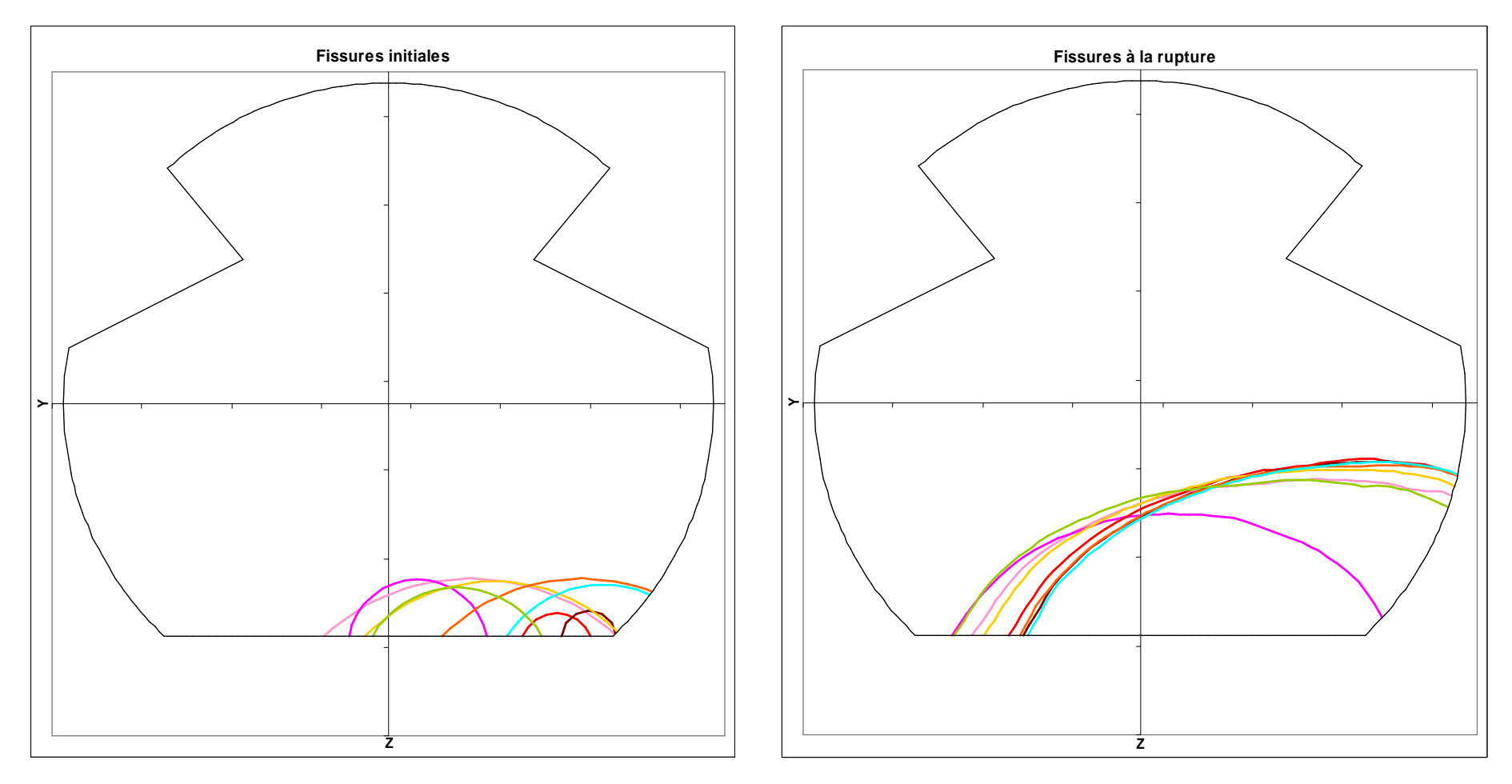

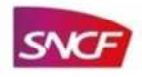

### **IV. Perspectives**

**Optimisation de la stratégie de maintenance et du plan de surveillance**

Taille fissure

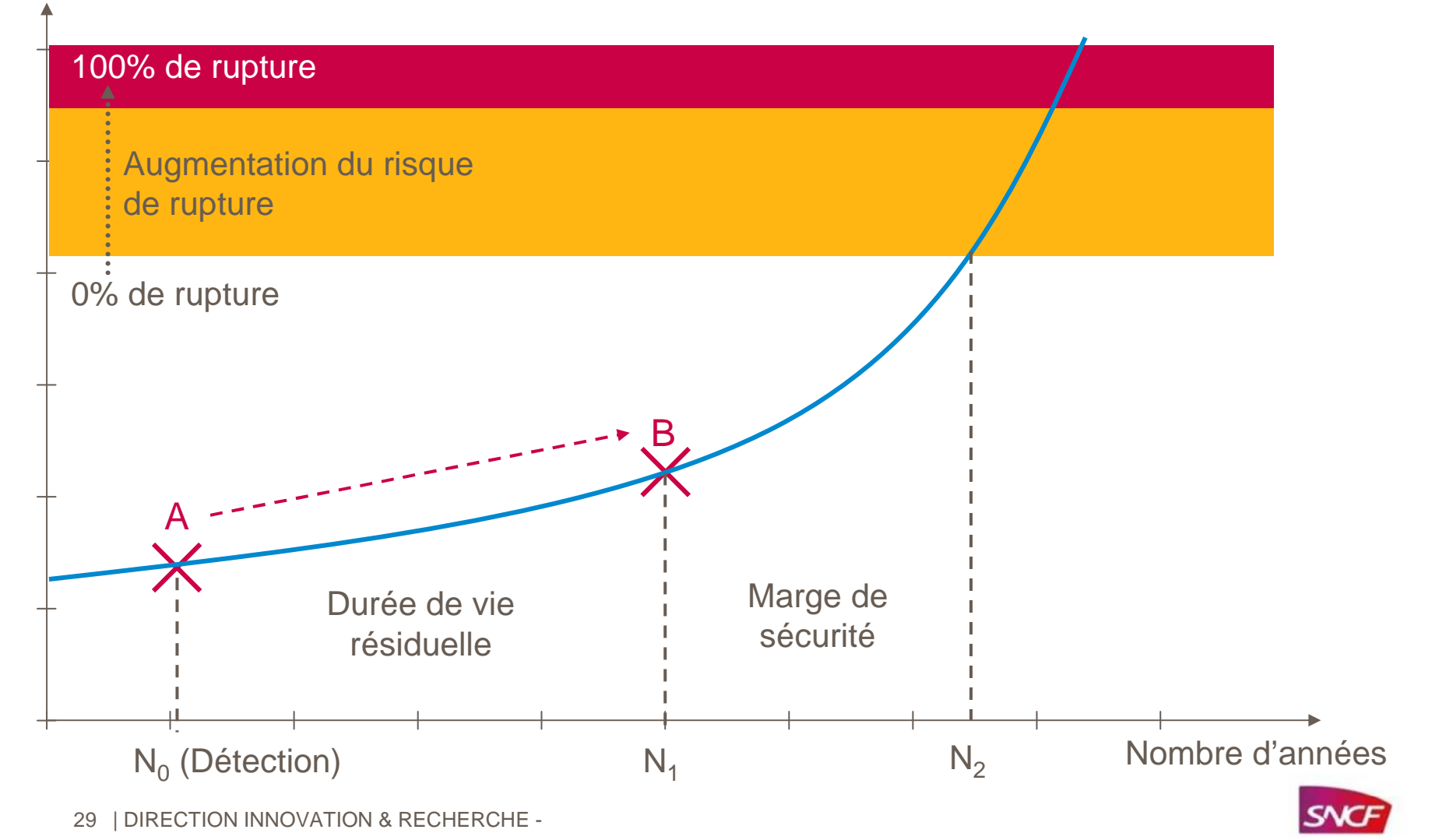

### **Merci pour votre attention !!**

#### **Innovation et Recherche, SNCF**

40 avenue des Terroirs de France

75611 Paris Cedex 12

E-mail: si-hai.mai@sncf.fr

Web: https://www.recherche.sncf.com/

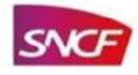